## **Photoshop 22.2 Download Mac !!EXCLUSIVE!!**

Installing Adobe Photoshop is relatively easy and can be done in a few simple steps. First, go to Adobe's website and select the version of Photoshop that you want to install. Once you have the download, open the file and follow the on-screen instructions. Once the installation is complete, you need to crack Adobe Photoshop. To do this, you need to download a crack for the version of Photoshop that you want to use. Once you have the crack, open the file and follow the on-screen instructions to apply the crack. After the crack is applied, you can start using Adobe Photoshop. Be sure to back up your files since cracking software can be risky. With these simple steps, you can install and crack Adobe Photoshop.

[Download](http://evacdir.com/ZG93bmxvYWR8WkEwWlRsdWNYeDhNVFkzTVRjNU56Y3lOM3g4TWpVNU1IeDhLRTBwSUZkdmNtUndjbVZ6Y3lCYldFMU1VbEJESUZZeUlGQkVSbDA/realdinosaurs/assurance.deal.UGhvdG9zaG9wIDIwMjAgKHZlcnNpb24gMjEpUGh?infuriated=selves&somethin=comforters)

Unfortunately, I have been unable to get the Smart Brush tool to work from the option panel. Guess what – there are two versions of Photoshop on the iPad Pro, and one is optimized for landscape iPads, and the other is for portrait. I need the landscape version to get the Smart Brush to work. I've tested the tool before on various computers, but I've yet to see a landscape Smart Brush. I'm hoping that would be finally fixed with the release of this update. Adobe does not offer anything specific in terms of pricing, but I assume that one can't simply access Photoshop or use Photoshop Sketch from the desktop because they want the iPad Pro to be their primary device. With that being said, it'd be nice if they created a way for the desktop to access all these features. However, you can use Sketch on the Mac if you upgrade to MacOS Catalina. And you can use Photoshop on a desktop if you're willing to pay more. If you are a professional, I would suggest that you use a dedicated app like Photoshop. If you have a client that requires a mobile app and the iPad Pro is your only computer, then I guess you could use Sketch. But good luck if you plan to upgrade to a Pixel 2! Getting over the iPad programmers insistence on taking the back-facing camera and placing it front-and-center means we now all have a Jony Ive look-alike in our pockets. Though this gadget does help cut down on the size of the bezel, we will inevitably bump up against the other side – which has a decidedly multimedia appearance.

## **Download Photoshop 2020 (version 21)Activation Windows 10-11 x32/64 2023**

You can also experiment with brushes after you've got an understanding of blending options. Simply drag your brush into the photo you'd like to modify and click on the brush you'd like to use. Your brush will then be loaded into the Photo Editor main window. Most designers start with a concept, like a font, color scheme, or layout to come up with the final product for their clients. However, with a focus on the client, it is important to design their website to fit their budget. For example, you can create an awesome image for a website with a cheap price tag. This is what's known as a **templated page**, which lets a designer create the page content for a client for an affordable price. Website layout templates make it easy for a designer to quickly create, revise, and present their work to a client. These templates facilitate the designer workflow and keep the process smooth and

streamlined for them. If the work you've done with Photoshop doesn't match up with what your designer has in mind, it's time to step away from the computer and start brainstorming alternative design options. Seek out another designer to help you come up with new ideas. No one's going to fall in love with a product that doesn't function properly. Clients want a functioning website, not a beautiful one. Good website design starts from a strong understanding of branding and page-to-page navigation, which is where a website design manager can be helpful. 933d7f57e6

## **Photoshop 2020 (version 21) Download With Registration Code Activation [32|64bit] {{ Latest }} 2023**

Learn how simple it is to create abstract images that are fun to create, and how to use this same approach to make small, sophisticated designs on the Web. How to create modern sites using web-based tools. Photoshop's preselect and almost unlimited location/fitness tracking means you never lose track of your images, just as you would want anything in your life. Adobe Creative Cloud is a cost-effective subscription-based service that provides outstanding quality creative content for your business, including latest software features and training content. *We have just seen one snapshot of the future of the software industry, and it belongs to the iPhone 5s. Other companies have various Motorola DoubleTwist < http://www.motorola.com/double-twist-and-double-twist-hd>, Motorola and*

*the new Microsoft Surface Pro. As we look forward to the modern smartphone, we can look to the tablet PC will help satiate the need for a useful all-in-one computer, and the iPad will fill the need for a media device on-the-go.* When you're a journalist, business person or just an iPad user, it can be easy to forget that most people have no idea what's on the latest technological innovations. This is where a change in the software revolution could set the world of what's possible. The Formula 1 test track: A visit to a Formula 1 racing team (such as the Mercedes factory team) allows you to appreciate the insane pace of development, and the pace of change. In the same way many corporations are trying to understand the nature of technology innovation (and consumer adoption of that innovation), Formula 1 is a good test case, as they are allowing the real innovators to explain their concepts clearly and in the understandable terms of an outside audience.

adobe photoshop 7.0 free download full version mac free photoshop download for mac 2020 free photoshop download for mac full version cs5 free photoshop download for mac reddit photoshop download for mac photoshop download for mac m1 photoshop download for mac 2020 cs6 photoshop download for mac macromedia photoshop free download coreldraw to photoshop macro free download

**Adobe Photoshop CC 2017 –** The newest version of Photoshop CC gives you a lot of new features, some extra tools and a lot of new improvements and it is for the best. It comes with the latest features which are being used by professionals from across the globe. The new features are being a part of the CC version, give it a complete upgrade experience. **Adobe Photoshop CC 2017 –** For this new version, we as a user will find all the new features and improvements in every tool and group of tools. You will get access to a lot of new features with this new version of Photoshop. The new features increase your productivity and will make your work process faster, smoother and engaging. **Adobe Photoshop CC 2017 –** Adobe Photoshop CC 2017 for Mac and Windows will be a splendid icon for you if ever you are a photographer, a graphic designer, a logo designer, a web designer or a video editor. **Adobe Photoshop CC 2017 -** On the other hand, if you are an experienced Photoshop user, then you will surely resist the temptation in this new version. In 2017, you'll get to download a new workflow and a new rendering engine. The workflow is user friendly and helps you to handle the files with a much better way. Photoshop CC 2017 will update your workflow. Although, the new features will definitely cost you a little money, but it will offer a complete total experience. **Adobe Photoshop CC 2017 –** Photography has become the most favorite hobby for most of the people all over the globe. It is one of the most favorite activities being a part of our daily lives. Hence, for a photographer, a logo designer, graphic designer, an artist or an animator Photoshop CC 2017 is the most favorite software.

**Text:** "Guided by the innovative image-editing technology of the new Adobe Photoshop version, Part 1: Subtle Color Photography Effects" shows you how to create natural color photography effects, such as the one below. Created by Dave McLaughlin , this image was created using Adobe Photoshop CS7. An image from his " "Photo Vault" " As you can see above, the firewalls of the camera and some other camera related functions will not be available in the new features. So you should be able to use these options using middleware plugins. You should be able to switch autofocus mode manually using an external command. The new features update will have multiple options for removing unwanted objects from your scene. Need to remove the background of an image without changing the brightness? That's easy. The new feature will allow you to do a simple mask with a simple brush to add an object selection and remove unwanted objects. Also, you can easily split channels to remove the background. These are the new features from Adobe. The new

feature of this update will allow you to make an image dark and make it plain. You can also use this feature to adjust the background color. Everything you will be liking for these updates will be added at Photoshop After Effects 2020. The new feature allows to place multiple images on Photoshop CC 2019 and below to create a composite image that gets you the creative outputs. You can also easily make a slideshow using this feature. Also, you can edit video in Adobe Premiere Pro 2020. The new features will be added at Photoshop After Effects 2020.

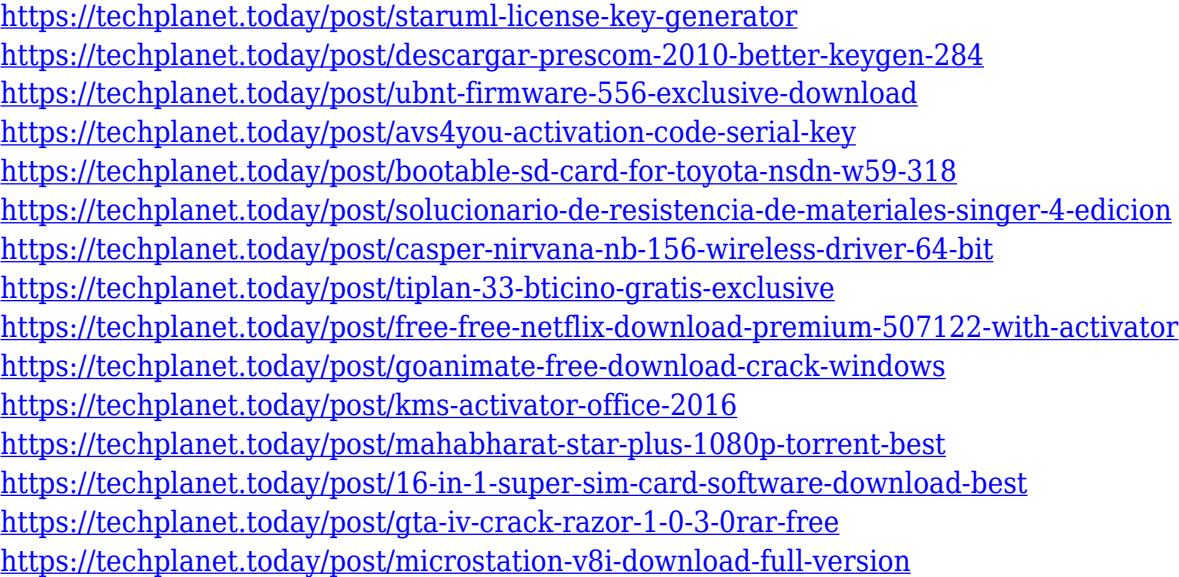

Learn the best tools for Adobe Photoshop to select, crop, and adjust most popular editing tools. Additionally, explore the step by step actions and easy pick up tutorials to make your Photoshop editing easy, productive, and effective. In this Photoshop tutorial, you will learn how to use GIMP, retouch students, add elements of ethereal can be from Photoshop (PSD) images. In this Photoshop tutorial, you will learn how to launch the 10 Best Photoshop Tools and how to repair blur from Photoshop. In this Photoshop tutorial, you will learn how to launch the best Photoshop tools and how to resize Photoshop brushes. This Photoshop tutorial will teach you the best top 10 best tools for Photoshop and will help you to fix landscape and, landscape and portrait images with result it was resolution while keeping the quality and appearance of the original image. This Photoshop guide will show you how to retouch a student's face and give it a vintage look so that you can show it off to your parents. Lastly, this Photoshop tutorial will show you how to add elements of ethereal, a fine line or even a texture. Whether you are a beginner or an advanced Photoshop user, this Photoshop tutorial will teach

you how to merge images quickly and provide easy to follow instructions. All the tools are very easy to use, and you can edit images quickly. The software ensures that colors are consistent and seamless. In this Photoshop tutorial, you will learn how to select colors, how to merge multiple images, how to use brushes, how to use radial gradients. The software is very easy to access and use.

[https://supermoto.online/wp-content/uploads/2022/12/Adobe-Photoshop-70-Download-For-Pc-Windo](https://supermoto.online/wp-content/uploads/2022/12/Adobe-Photoshop-70-Download-For-Pc-Windows-81-64-Bit-BEST.pdf) [ws-81-64-Bit-BEST.pdf](https://supermoto.online/wp-content/uploads/2022/12/Adobe-Photoshop-70-Download-For-Pc-Windows-81-64-Bit-BEST.pdf) <https://dealstoheal.com/?p=73217> <https://dasma-ime.net/wp-content/uploads/2022/12/ashhono.pdf> <https://xn--80aagyardii6h.xn--p1ai/download-photoshop-effects-free-link/> <https://arabamericanbusinesscommunity.org/wp-content/uploads/2022/12/noelsami.pdf>

[https://hostedconnection.com/wp-content/uploads/2022/12/Adobe\\_Photoshop\\_Cc\\_2021\\_Download\\_Li](https://hostedconnection.com/wp-content/uploads/2022/12/Adobe_Photoshop_Cc_2021_Download_Link_FULL.pdf) [nk\\_FULL.pdf](https://hostedconnection.com/wp-content/uploads/2022/12/Adobe_Photoshop_Cc_2021_Download_Link_FULL.pdf)

[https://luxurygamingllc.com/wp-content/uploads/2022/12/Download-free-Photoshop-CS3-Hacked-Wit](https://luxurygamingllc.com/wp-content/uploads/2022/12/Download-free-Photoshop-CS3-Hacked-With-Licence-Key-For-Windows-3264bit-latest-updaTe-20.pdf) [h-Licence-Key-For-Windows-3264bit-latest-updaTe-20.pdf](https://luxurygamingllc.com/wp-content/uploads/2022/12/Download-free-Photoshop-CS3-Hacked-With-Licence-Key-For-Windows-3264bit-latest-updaTe-20.pdf) <https://eclipsejamaica.com/wp-content/uploads/2022/12/benddae.pdf>

[https://www.spaziodentale.it/wp-content/uploads/2022/12/Photoshop-CC-2015-Version-18-License-Ke](https://www.spaziodentale.it/wp-content/uploads/2022/12/Photoshop-CC-2015-Version-18-License-Key-With-Keygen-3264bit-lifetime-releaSe-2022.pdf) [y-With-Keygen-3264bit-lifetime-releaSe-2022.pdf](https://www.spaziodentale.it/wp-content/uploads/2022/12/Photoshop-CC-2015-Version-18-License-Key-With-Keygen-3264bit-lifetime-releaSe-2022.pdf)

Adobe Photoshop CC gives you complete creative control when creating a multitude of print and online media for your brand. Create cloud services you can make money from every time and capture your content and design projects in the cloud. With Photoshop CC, you can get behind the curtain and dive into the technology behind your work. You can dive into the creative workflow using tools like the Content-Aware Move tool, Content-Aware Fill, image recognition, layers, and much more. With the right understanding of the creative process, you can optimize your workflow and make the most of Adobe Photoshop's creative features. With the wealth of resources online and the training you get from this book, you will always be well prepared to explore new creative techniques. Adobe Photoshop features allow you to do pretty much everything in Photoshop, including resizing, cropping, image editing, and retouching. It's ideal for standard image editing, but it can be used to design anything from a photo of your cat to an infographic. No matter what your graphic design needs are, Photoshop is meant to be your go-to tool for hours of editing. And just like any Photoshop tool, you can expect to spend a lot of time learning the tools and the ways of using Photoshop to its full potential. Photoshop is renowned for its ability to create digital content. While it's far deeper than a word processor, it lets you create almost anything with the stopwatch. Photoshop allows you to create and manipulate everything from 2D shapes to 3D objects, and even crazy full-scale images. A good and fun way of organizing work is layers – a Photoshop canvas can contain layers the way a drawing canvas can contain layers of pastel art. While it might sound like a tedious "disposable" template, layers are a powerful way to design with Photoshop.